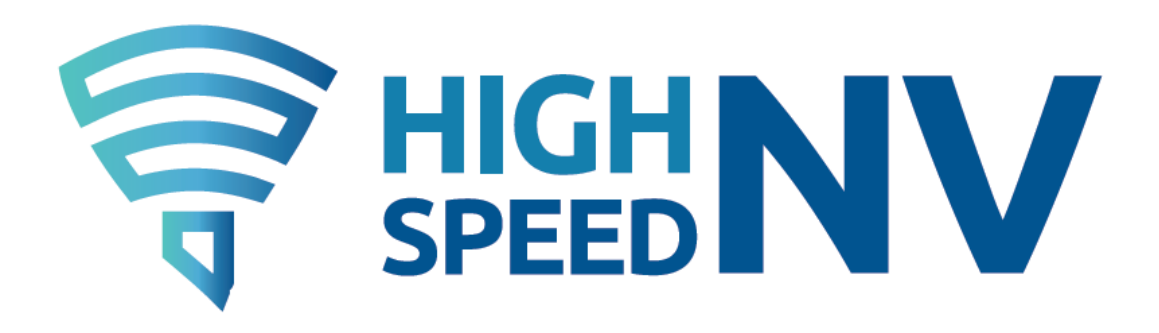

## **High Speed NV Phase 1 RFP Response Filing Instructions**

This is a notice to all interested bidders of instructions on how to file responses/proposals for all Regions of the High Speed NV Phase 1 State and Local Facilities RFP.

A reminder that your responses to the High Speed NV Phase 1 RFP are due at 5 PM PT on December 19, 20222. In the RFP, OSIT outlined that the preferred method of submitting your proposal materials is as an attachment to an e-mail to [HighSpeedNV@gov.nv.gov](mailto:HighSpeedNV@gov.nv.gov) Please use the Appendix C Bid Response Form to submit your pricing. No other bid response form will be accepted.

As an alternative for submission of larger response files, usually in excess of 15MB, OSIT has created a Bid Response Collector Portal in the ESRI platform for Service Providers to submit proposals.

Here is the link to the Bid Response Collector Portal:

[High Speed NV Phase 1 Proposal Submissions](https://survey123.arcgis.com/share/1fb12d5def5b405c856fbd42d87fcddc)

There is no pre-registration process required to submit a proposal. However, Service Providers will have to complete the landing page survey in order to submit their proposals.

Here is a screen shot of the landing page for the Bid Response Collector Portal and the survey:

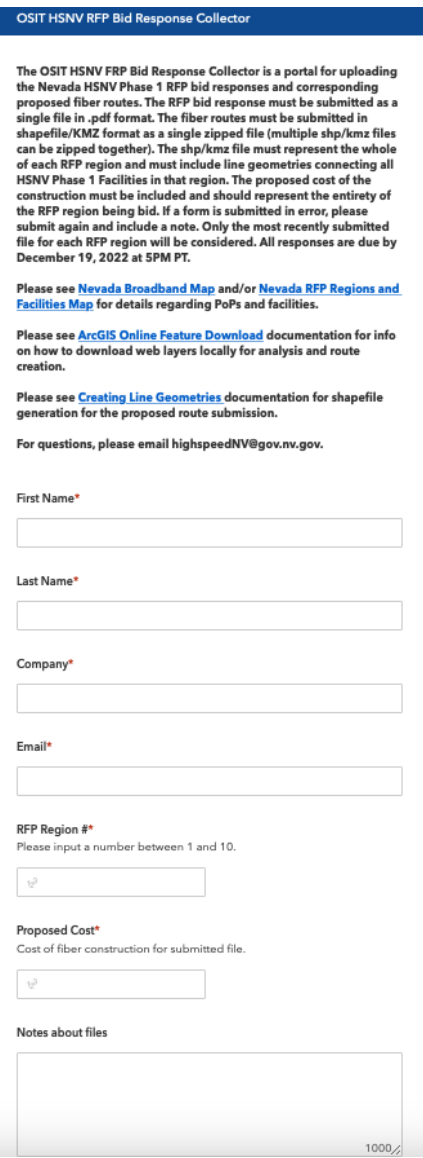

Service Providers will be asked to upload relevant narratives, pricing response forms and shapefiles/kmzs with their proposal. These accompanying documents should be completed as instructed in the High Speed NV Phase 1 RFP. For example, as mentioned earlier, the Appendix C Bid Response Forms **must be used to submit your pricing.** 

Note, there is a 50MB file limit for submissions. In OSIT's experience this should be more than enough file space for proposals. Please use zip files and reduce graphical elements in your narratives if you begin to get close to the 50MB limit. Here are some links that may be helpful in creating your shapefiles/kmzs

Please see [Nevada Broadband Map](https://arcg.is/1HL9q40) and/or [Nevada RFP Regions and Facilities Map](https://osit.maps.arcgis.com/apps/instant/lookup/index.html?appid=1d41bc95be8b4445912a6b5fcda9e7a2) for details regarding PoPs and facilities.

Please see [ArcGIS Online Feature Download](https://docs.google.com/document/d/1MOroMnDmfTLLvnmPHIDcoDDZfKvvrHiNUWE1PjtjfaA/edit) documentation for info on how to download web layers locally for analysis and route creation.

Please see [Creating Line Geometries](https://docs.google.com/document/d/1sxFAJ_B9M5NO_x-E0ZTCzvhKm1a8mxkASmAR4S7oIK0/edit) documentation for shapefile generation for the proposed route submission.

Once a provider's submission is complete, the submitting party will receive a confirmation acknowledgement that looks like this:

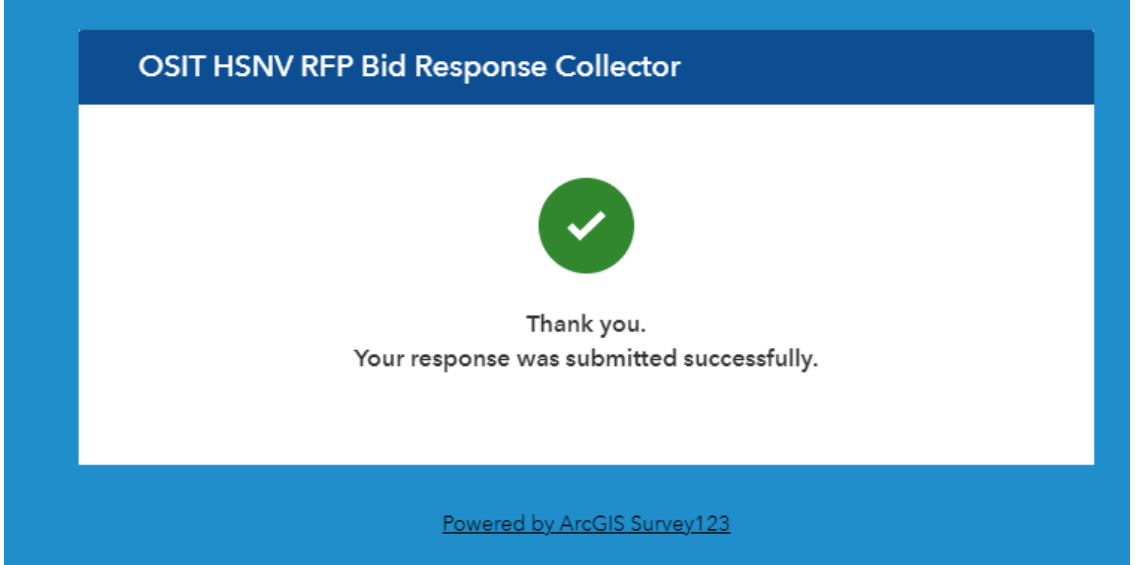

Please note that either method, either the [HighspeedNV@gov.nv.gov](mailto:HighspeedNV@gov.nv.gov) email address or the Bid Response Collector Portal, is acceptable for submitting proposals to the High Speed NV Phase I RFP.

Please leave enough time to file your responses, preferably well in advance of the deadline. Should you experience technical difficulties in submitting your response please send a note to [HighspeedNV@gov.nv.gov](mailto:HighspeedNV@gov.nv.gov) The OSIT team will be monitoring this e-mail alias in real time from 7 AM PT to 9 PM PT on the 17th and 18th and up to the filing deadline on the 19th.

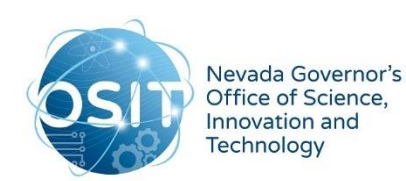